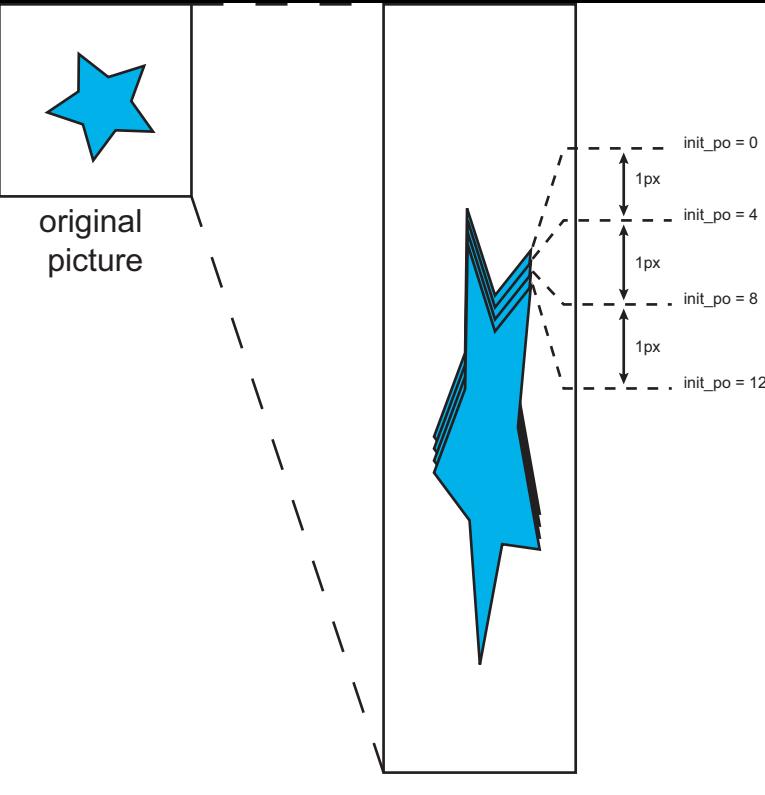

Vertical 4x upsampled picture